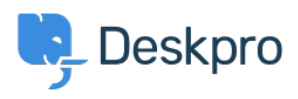

[Kiến thức cơ bản](https://support.deskpro.com/vi/kb) > [Getting Started](https://support.deskpro.com/vi/kb/getting-started) > [How-to Videos](https://support.deskpro.com/vi/kb/how-to-videos) > [Ticket Creation](https://support.deskpro.com/vi/kb/articles/ticket-creation)

Ticket Creation Lara Proud - 2023-07-19 - [Comments \(0\)](#page--1-0) - [How-to Videos](https://support.deskpro.com/vi/kb/how-to-videos)

**Introduction Video:**

## **Further reading:**

• [Creating a Ticket](https://support.deskpro.com/en/guides/agent-guide-1/creating-a-ticket-1)